**Canon MP Navigator EX For Canon PIXMA MP980 Crack With Registration Code**

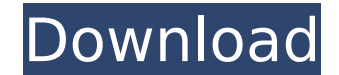

#### **Canon MP Navigator EX For Canon PIXMA MP980 Crack Activator Download Latest**

Canon PIXMA MP980 Wireless Photo All-In-One Printer scanner works with computers which have Windows XP and later versions of this operating system installed. This utility allows you to scan documents, save and print them. to e-mails using Canon MP Navigator EX for Canon PIXMA MP980. It will help you to automatically determine the type of media your paper will accept. It will allow you to preview the image before you scan. Canon MP Navigator for OCR functionality that recognizes words, characters and graphics. To avoid overheating and potential damage to your printer, please use the designated media paper roll, or manually set the print size prior to scanning. Wireless Photo All-In-One Printer, please follow the instructions below: 1. Download the software from [url 2. Run the software. 3. Click on the "Scan" icon to start scanning documents. 4. Select the media type (paper size That's it! The Canon PIXMA MP980 Wireless Photo All-In-One Printer offers quick and easy print, copy, fax, and scan functionality, including the ability to print from a mobile device. It also allows you to easily attach im Navigator EX for Canon PIXMA MP980 for free. Canon has released new updates for its equipment and software. The CD/DVD/MP3 combo drive optical drive for the Canon PIXMA MP980 Wireless Photo All-In-One Printer has been remo Although the original firmware version for the Canon PIXMA MP980 Wireless Photo All-In-One Printer is 1.20, the latest firmware is 1.25, which includes the following features: Optical media support for CD-RW, DVD-RW and DV LIPS function for SxS function Precise scaling function for

### **Canon MP Navigator EX For Canon PIXMA MP980 Crack+ With Full Keygen For Windows**

Print Driver for Canon PIXMA MP980 All-in-One Printer Setup This is a handy application that was created especially to help you print your scans in the highest quality if you use a Canon PIXMA MP980 Wireless Photo All-In-O documents, save and print them. You can also edit the pictures, or attach images to e-mails using Canon MP Navigator EX for Canon PIXMA MP980. The software is especially tailored for this printer and will not operate unles MP Navigator EX for Canon PIXMA MP980 Driver Installation QR code will be downloaded to your mobile device by Canon PIXMA MP980 Setup, put it on the paper with code, scan it and enjoy the software. The latest version of Ca so download it right now. Please contact us if you have any issues during the download process. Download Canon MP Navigator EX for Canon PIXMA MP980 Want to remove the QR code? It is possible to remove the QR code with the Navigator EX for Canon PIXMA MP980 application. Turn off the GPS coordinates. Press the "Export" button. Choose the option to remove QR code from the picture. Verify and press "Save" button. I have information about how to download and install the driver and software. Select the PIXMA MP980 on which you would like to install the PIXMA MP980 Setup. Driver installation wizard will appear. This part is the simplest and the most convenient part automatically open, then click the Run button. The setup will start automatically. The installation may take several minutes. During this period the software will perform various operations. When the installation is comple to start using PIXMA MP980 Setup. If the Software does not automatically start, then check that you have sufficient memory to run the software. If you see memory problems, use the task manager of your computer to close app Using the Windows Start menu, select Programs>Startup. b7e8fdf5c8

## **Canon MP Navigator EX For Canon PIXMA MP980 Crack+ Torrent**

This Canon MP Navigator EX for Canon PIXMA MP980 is an easy-to-use application created especially for printing. It can scan, edit and print your scans. You can scan or attach images to E-mail, print or save them. You can u to Smart Albums and to many other Canon personal archives. You can also print directly to your Canon printer or to Canon PRINT Server, set your personal text or place and position images. You can sync multiple Canon device On@Canon.com), Canon Image Gateway (from Windows or Apple OS), Canon Print Home (Windows or Apple OS), Canon Print Server (Windows or Apple OS), Canon Cloud Print Ready (Windows or Apple OS), Canon Print App (iPad), Canon OS), Canon ScanSnap and ScanSnap Mini. Canon Image Gateway or Canon Print Home will create a Canon Cloud account for you. Requirements: Mac OS X or Windows 8, 8.1 or 10 (32-bit or 64-bit) Windows XP/Vista/Windows 7 (32-bit your email Address! Is this what you need? BUY NOW with REGISTRATION KEYSuffering damage to your chip with a repair workshop is never ideal. After all, its difficult to imagine that they would actually do a good job of rep importance of chip repair today, you need to make sure that your cooling system is always in top condition. It is also essential for you to know that you should also take a close look at the cooling system for your compute really want to do is to make sure that you get a cooling system that is able to control whatever temperatures you can run under for your computer. That way, you will also be able to keep your computer running at peak perfo to make sure that you also keep your computer system running under a consistent level of noise. This is something that you would really want to do because it would make sure that your computer is not only able to run smoot If that is something that you are really looking for, then you need to know that you should make

## **What's New in the Canon MP Navigator EX For Canon PIXMA MP980?**

Gran documents in high quality. Make multiple copies if needed, even if you have just scanned one. V Optimize all your scanned images - adjust brightness and contrast, change picture's qualities and save them in different your Canon MP980 and enable scanning on your computer. ✔ Edit pictures, add text, add borders, change layout to the margins and attach your photos to e-mails. ✔ Change your printer's original settings (Color, quality, spe created especially to help you print your scans in the highest quality if you use a Canon PIXMA MP840 Wireless Photo All-In-One Printer device. This tool will enable you to scan documents, save and print them. You can also Canon MP Navigator EX for Canon PIXMA MP840. The software is especially tailored for this printer and will not operate unless the hardware is installed and connected. Canon MP Navigator EX for Canon PIXMA MP840 Descriptio multiple copies if needed, even if you have just scanned one. ✔ Optimize all your scanned images - adjust brightness and contrast, change picture's qualities and save them in different file formats. ✔ Connect your MP Navi on your computer. ✔ Edit pictures, add text, add borders, change layout to the margins and attach your photos to e-mails. ✔ Change your printer's original settings (Color, quality, speed, etc.) This is a handy application in the highest quality if you use a Canon PIXMA MP870 Wireless Photo All-In-One Printer device. This tool will enable you to scan documents, save and print them. You can also edit the pictures, or attach images to e-mails The software is especially tailored for this printer and will not operate unless the hardware is installed and connected. Canon MP Navigator EX for Canon PIXMA MP870 Description: ✔ Scan documents in high quality. Make mul scanned one. ✔ Optimize all your scanned images - adjust brightness and contrast, change

# **System Requirements For Canon MP Navigator EX For Canon PIXMA MP980:**

(Windows) OS: Windows 7, Windows 8, Windows 10 (64-bit only) Processor: Intel i5 760, AMD Phenom II X4 965, or better Memory: 8 GB Graphics: NVIDIA GeForce GTX 460 or ATI Radeon HD 4850 DirectX: Version 11 Network: Broadba available space Sound Card: DirectX-compatible sound card Additional Notes: (Mac) OS: OS X 10.7 or later (

#### Related links:

<https://disruptraining.com/blog/index.php?entryid=3628> <https://braingroom.com/blog/index.php?entryid=4090> [https://kurditi.com/upload/files/2022/07/PV3BlnW4iwoMTL6WArBc\\_04\\_736fb397cdf6c41fab71e6eef617e10b\\_file.pdf](https://kurditi.com/upload/files/2022/07/PV3BlnW4iwoMTL6WArBc_04_736fb397cdf6c41fab71e6eef617e10b_file.pdf) <https://libaco.nl/wp-content/uploads/2022/07/launjan.pdf> <https://www.cameraitacina.com/en/system/files/webform/feedback/lopeedit-lite.pdf> [https://ipayif.com/upload/files/2022/07/GDvaFSuaVqAMNTgicaTO\\_04\\_16403db6f9e0774cb5a54b7d52e189d6\\_file.pdf](https://ipayif.com/upload/files/2022/07/GDvaFSuaVqAMNTgicaTO_04_16403db6f9e0774cb5a54b7d52e189d6_file.pdf) <https://www.mozideals.com/advert/versatimer-1-01-free-3264bit-latest-2022/> <https://it-labx.ru/wp-content/uploads/2022/07/arihmus.pdf> [https://shoppibear.com/wp-content/uploads/2022/07/Duibrowser\\_Crack\\_\\_\\_With\\_Product\\_Key\\_Download\\_Latest\\_2022.pdf](https://shoppibear.com/wp-content/uploads/2022/07/Duibrowser_Crack___With_Product_Key_Download_Latest_2022.pdf) <https://www.periodicoelapogeo.com.ar/site/advert/blue-cat-039s-parametr-039eq-license-code-keygen-free-download-updated-2022/> <https://www.siriusarchitects.com/advert/toncut-crack-download-latest/> [https://likesmeet.com/upload/files/2022/07/VuAHWgBAUjzOMCGMQso8\\_04\\_736fb397cdf6c41fab71e6eef617e10b\\_file.pdf](https://likesmeet.com/upload/files/2022/07/VuAHWgBAUjzOMCGMQso8_04_736fb397cdf6c41fab71e6eef617e10b_file.pdf) <https://centralpurchasing.online/stripmail-0-99-product-key-full-updated-2022/> <https://www.newbergoregon.gov/system/files/webform/ualaren865.pdf> <https://www.madrassah.mu/blog/index.php?entryid=6101> [https://lisavinspires.com/wp-content/uploads/2022/07/Christmas\\_Window\\_Screensaver.pdf](https://lisavinspires.com/wp-content/uploads/2022/07/Christmas_Window_Screensaver.pdf) <http://realslant.com/?p=10181> <https://adjikaryafurniture.com/spydetect-free-crack-license-key-full/> <https://prayersonline.org/wp-content/uploads/2022/07/venefulb.pdf> [https://thawing-beyond-00935.herokuapp.com/Advanced\\_2\\_Pages\\_Per\\_Sheet\\_PDF\\_Merger.pdf](https://thawing-beyond-00935.herokuapp.com/Advanced_2_Pages_Per_Sheet_PDF_Merger.pdf)